## **Accessing the Cayuse Help Center**

**Click the question mark in the lower right-hand corner**

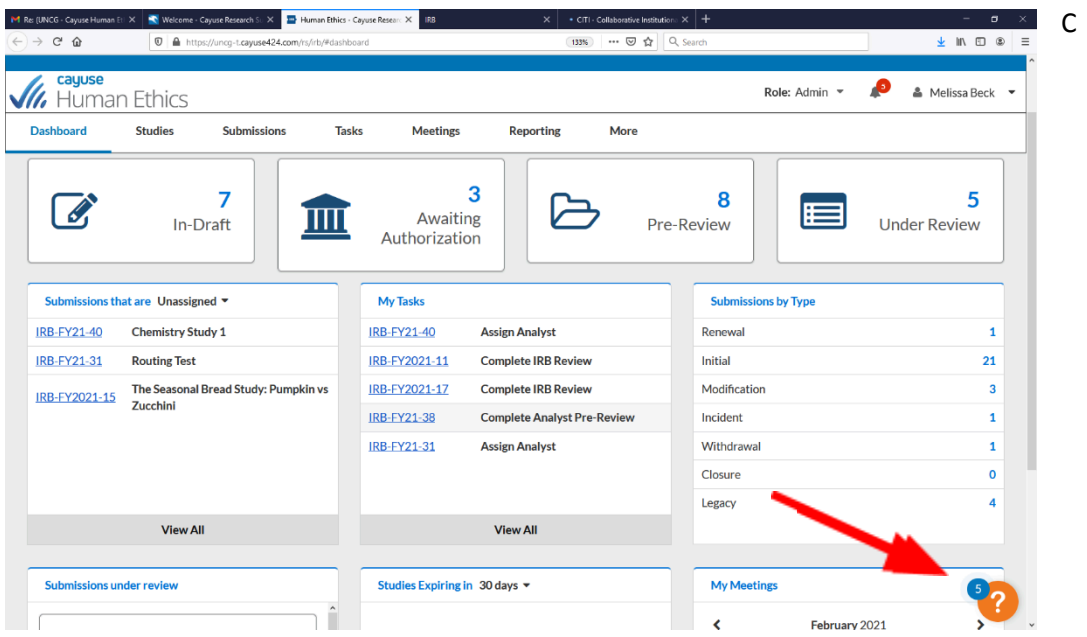

**Click "Show Me How To…" for helpful videos or "Help Center" for step-by-step instructions**

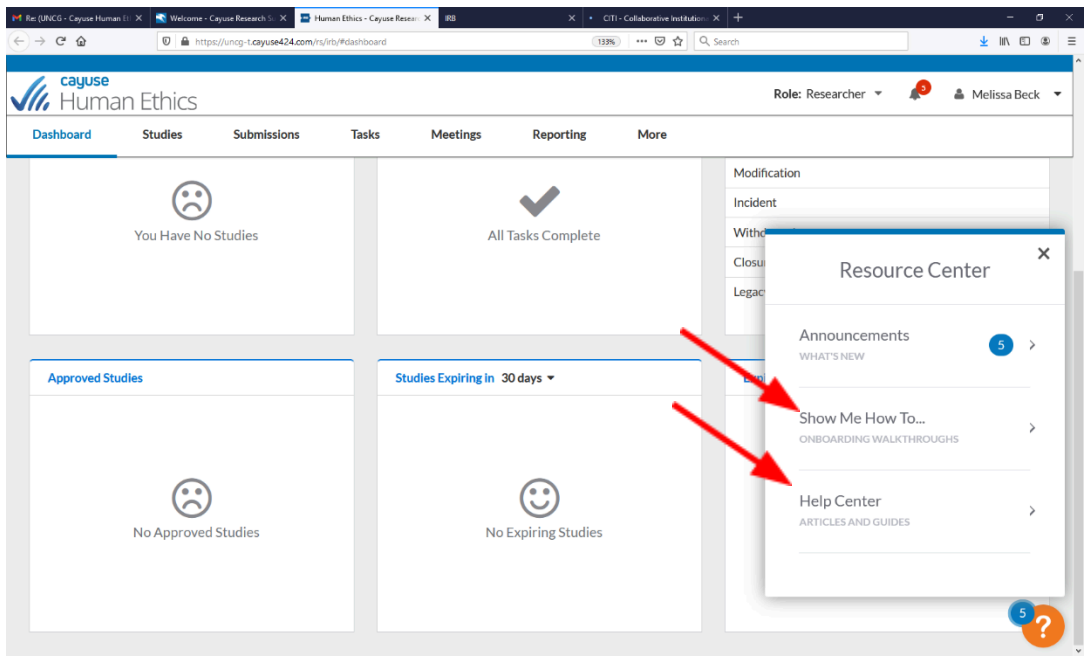